## Xml Schema Samples >>>CLICK HERE<<<

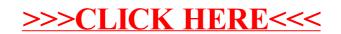